# *Drinking Water Website*

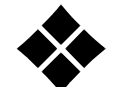

#### **Objectives:**

The purpose of this session is to:

- Highlight selected areas of the Drinking Water website.
- Provide steps for finding topics on the Driking Water website.

#### Drinking Water Management Home Page

Search Criteria:

Visit DEP's home page at: http://www.portal.state.pa.us/portal/server.pt/community/dep\_home/5968 Click on the DEP Programs  $A - \overline{Z}$  link on the left. Click on "D" for drinking water. Click on the "Drinking Water" link.

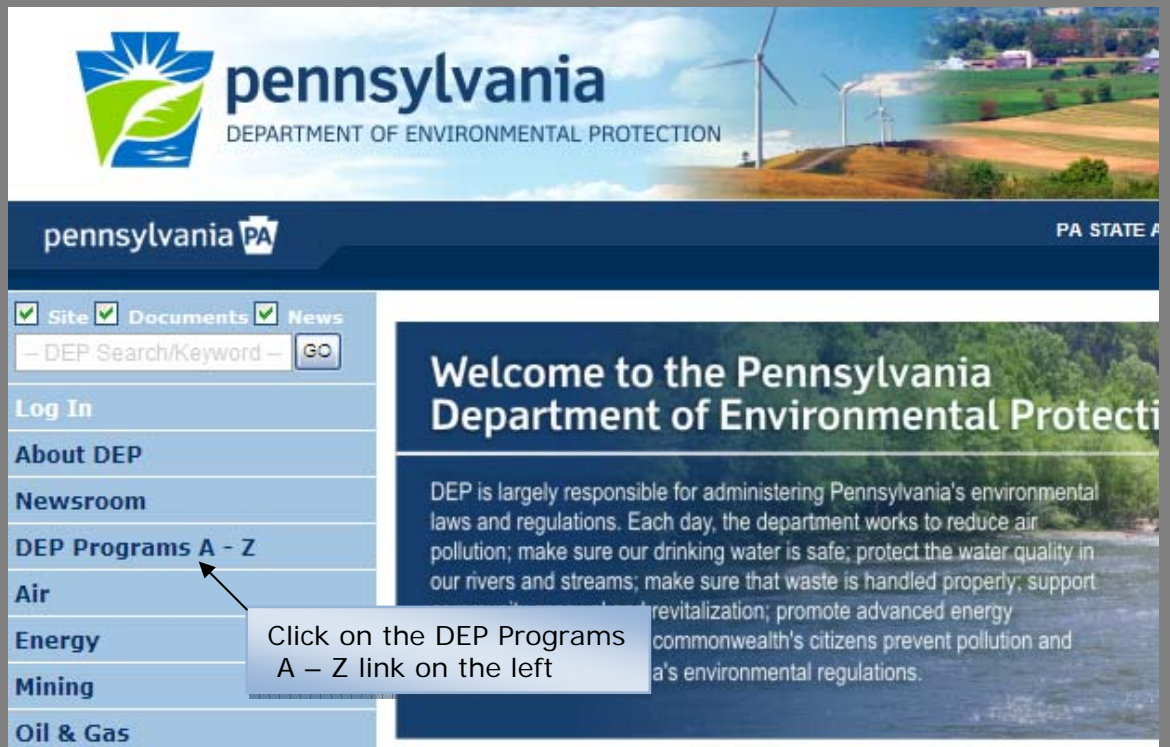

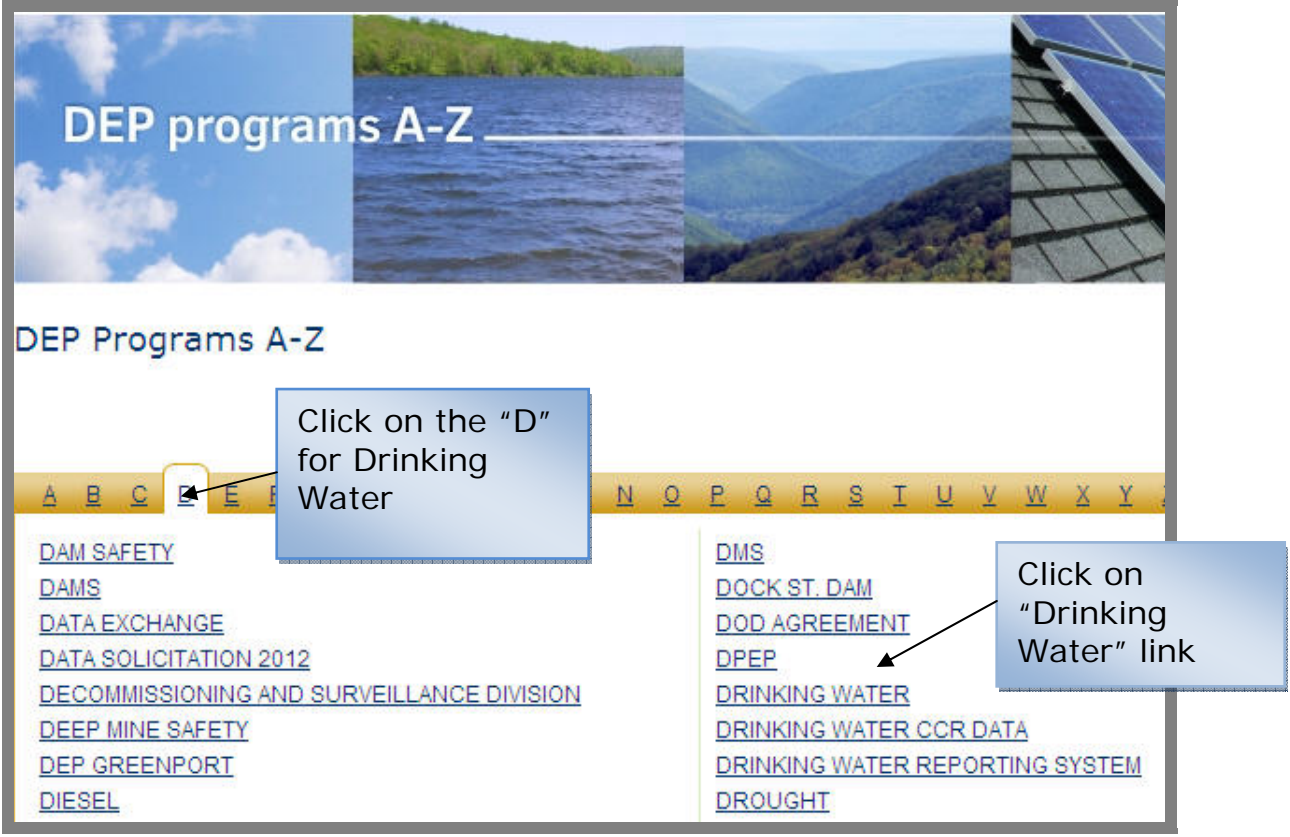

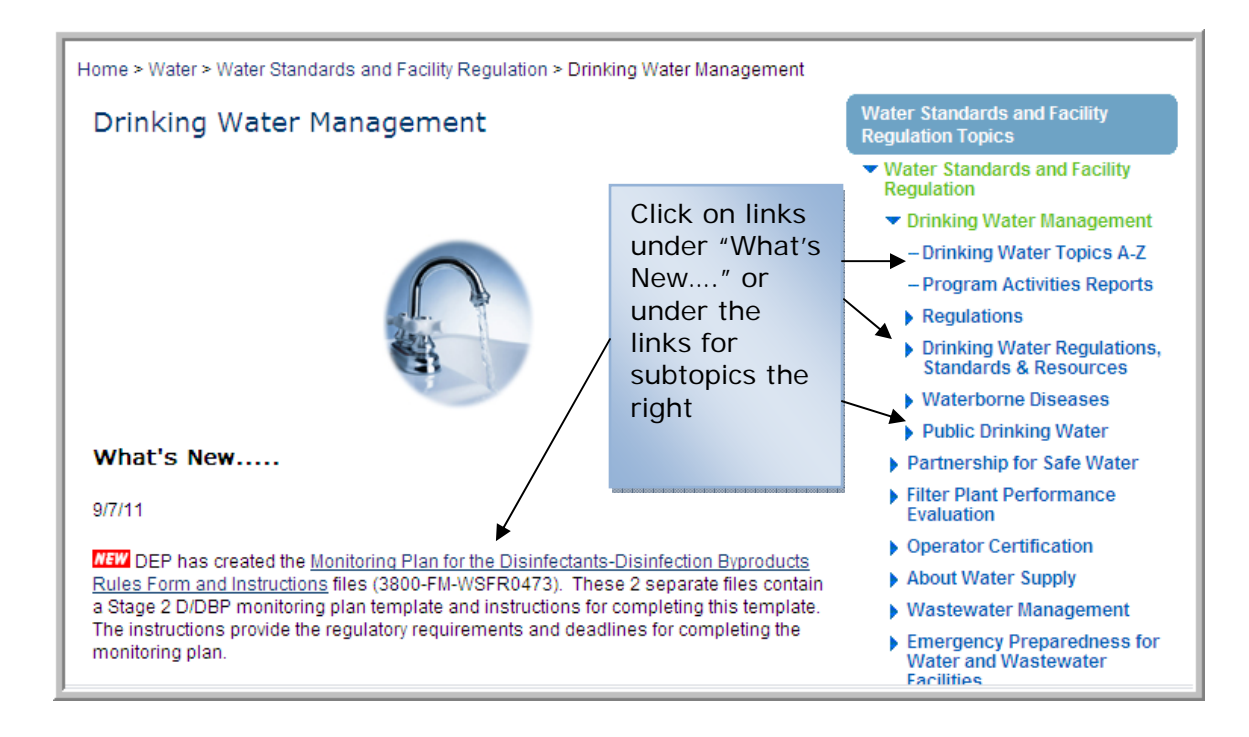

• Drinking Water home page contains a "What's New… area and the right side banner contains links to subtopics under the Drinking Water pages.

Drinking Water Topics A – Z link

Search Criteria:

Visit DEP's home page at: http://www.portal.state.pa.us/portal/server.pt/community/dep\_home/5968 Click on the DEP Programs  $A - Z$  link on the left. Click on "D" for drinking water. Click on the "Drinking Water Topics  $A - Z$ " link on the right.

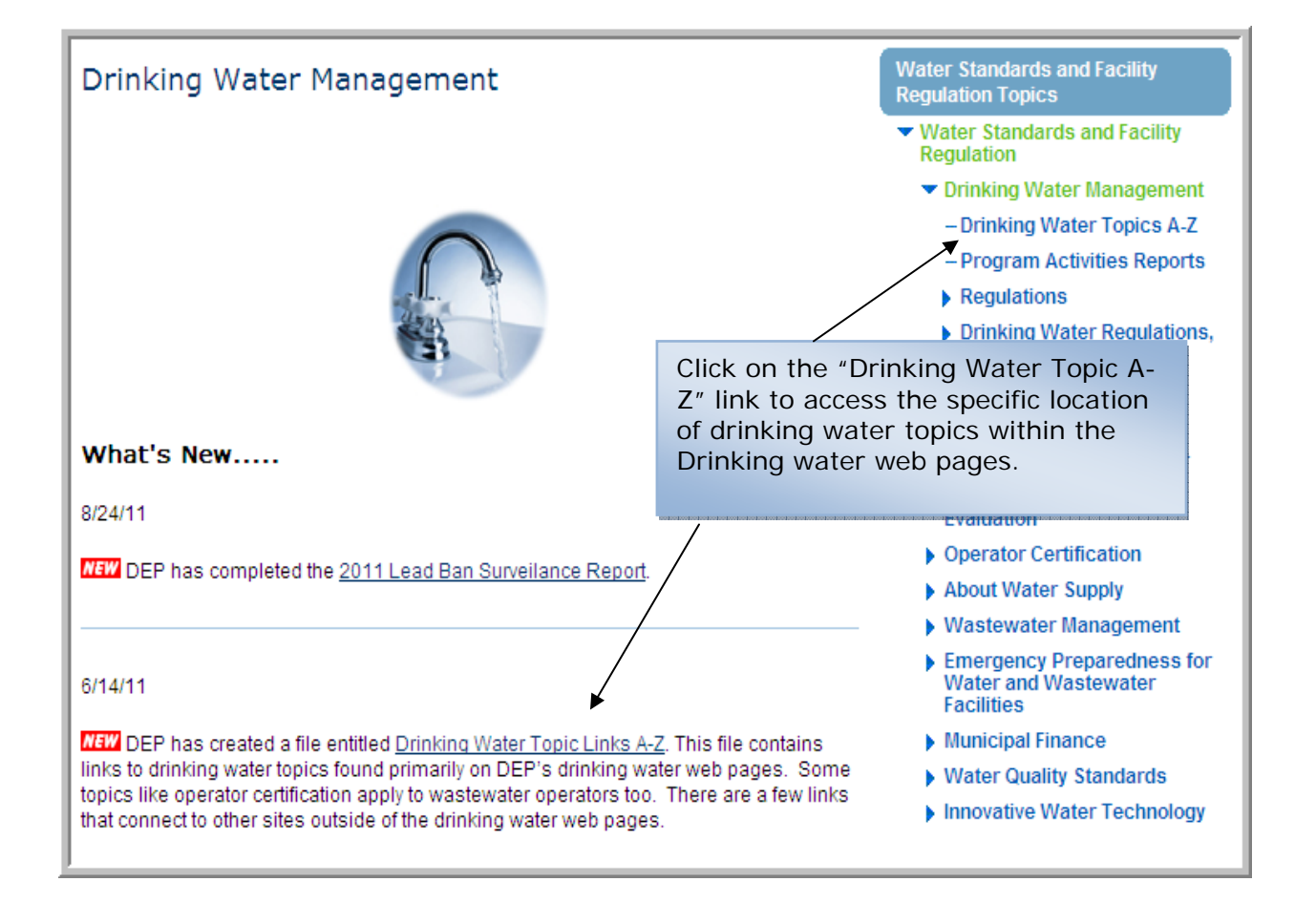

Drinking Water Topic Links  $A - Z$  document provides direct links to the specific drinking water topics.

## Regulations Page

#### Search Criteria:

Visit DEP's home page at: http://www.portal.state.pa.us/portal/server.pt/community/dep\_home/5968 Click on the DEP Programs  $A - Z$  link on the left. Click on "D" for drinking water. Click on the "Regulations" link on the right.

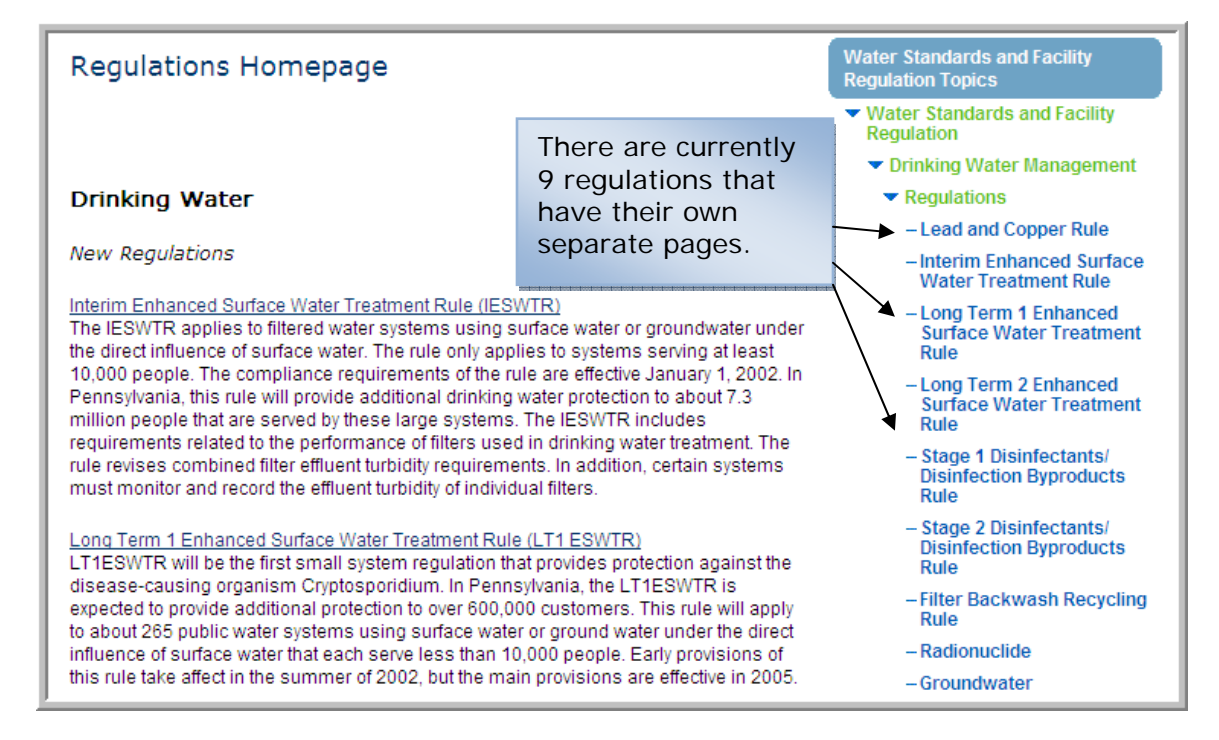

- There are 9 regulations that have separate pages:
	- o Lead and Copper Rule
	- o Interim Enhanced Surface Water Treatment Rule
	- o Long Term 1 Enhanced Surface Water Treatment Rule
	- o Long Term 2 Enhanced Surface Water Treatment Rule
	- o Stage 1 Disinfectants/Disinfection Byproducts Rule
	- o Stage 2 Disinfectants/Disinfection Byproducts Rule
	- o Filter Backwash Recycling Rule
	- o Radionuclude Rule
	- o Groundwater Rule
- In the future, we will combine all the Surface Water Treatment Rules under a "Surface Water" Rules page.
- We will combine all the Disinfectants/Disinfection Byproducts Rule under a "Disinfectants/Disinfection Byproducts" Rules page.

## Lead and Copper Rule Page

Search Criteria:

Visit DEP's home page at: http://www.portal.state.pa.us/portal/server.pt/community/dep\_home/5968 Click on the DEP Programs  $A - Z$  link on the left. Click on "L" for lead and copper rule. Click on the "Lead and Copper Rule" link.

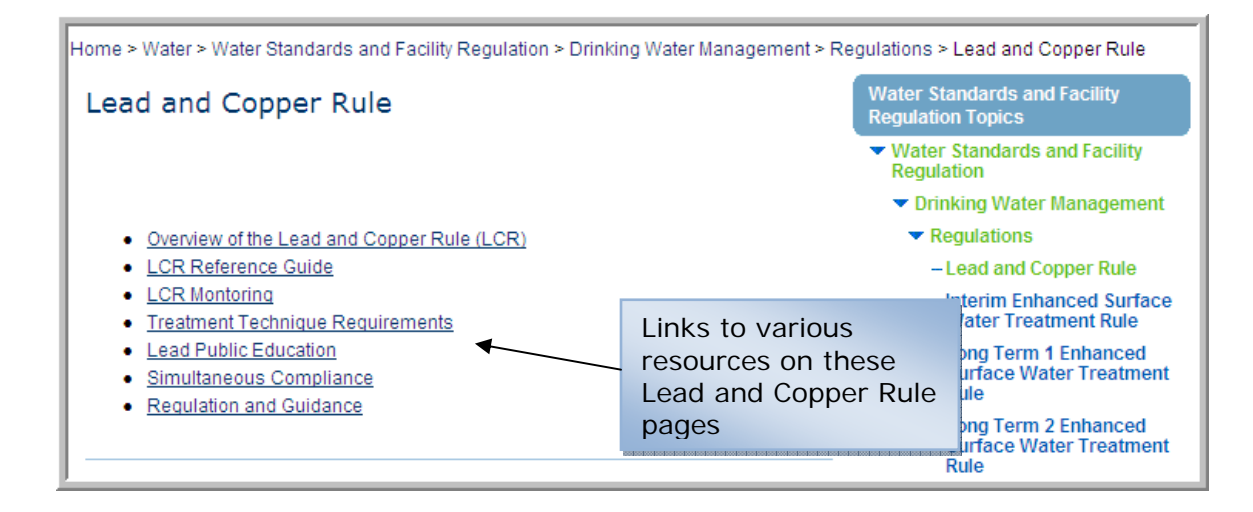

• The Lead and Copper Rule pages were developed in 2011 and contain links to DEP and EPA resources.

#### **1) Lead and Copper Rule Reference Guide document**

Search Criteria:

Visit DEP's home page at: http://www.portal.state.pa.us/portal/server.pt/community/dep\_home/5968 Click on the DEP Programs  $A - Z$  link on the left. Click on "L" for lead and copper rule. Click on the "Lead and Copper Rule" link.

#### **LCR Reference Guide**

This Lead and Copper Rule Quick Reference Guide (PDF) is a general reference guide to the major provisions of the Lead and Copper Rule.

• This reference guide is found on the LCR page and provides an overview of the general requirements of the LCR.

## **2) Consumer Tap Notice for Lead Results and Certification form**

Search Criteria:

Visit DEP's home page at: http://www.portal.state.pa.us/portal/server.pt/community/dep\_home/5968 Click on the DEP Programs  $A - Z$  link on the left. Click on "L" for lead and copper rule. Click on the "Lead and Copper Rule" link. Click on the "LCR Monitoring" link at the top of the Lead and Copper Rule page.

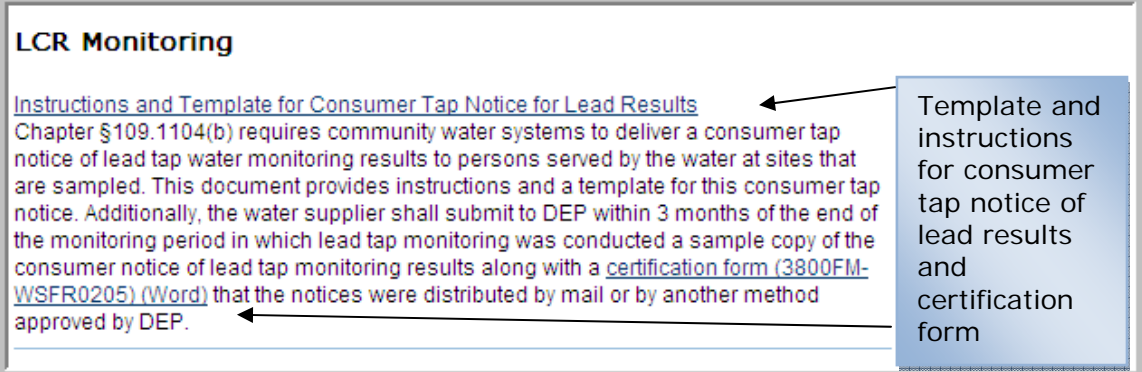

• As a result of the Lead and Copper Rule Short-term revisions, water suppliers are required to deliver a consumer tap notice of lead tap water monitoring results to persons served by the water at sites that are sampled.

## **3) Lead Public Education Links and Resources**

Search Criteria:

Visit DEP's home page at: http://www.portal.state.pa.us/portal/server.pt/community/dep\_home/5968 Click on the DEP Programs  $A - Z$  link on the left. Click on "L" for lead and copper rule. Click on the "Lead and Copper Rule" link. Click on the "Lead Public Education" link at the top of the LCR page.

## Lead Public Education (PE)

Community water systems and nontransient noncommunity water systems that exceed the lead action level in their 90th percentile value are required to deliver lead PE. materials

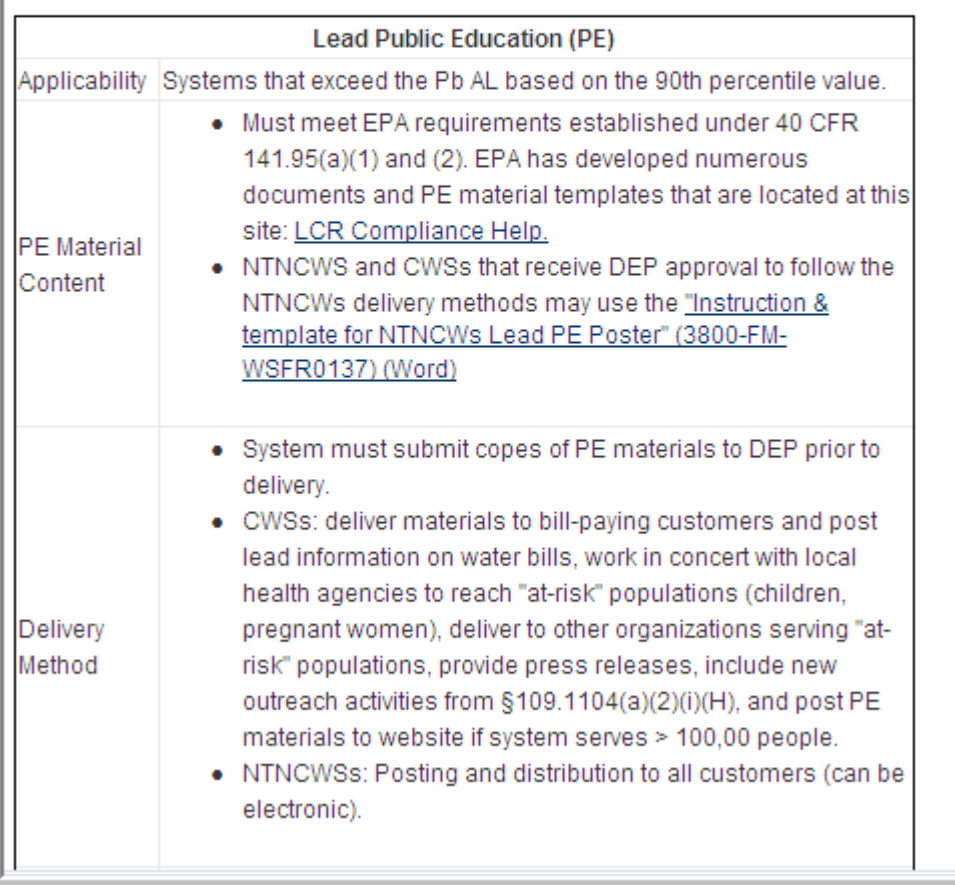

- Community water suppliers required to deliver a lead public education program should use the EPA link to access lead public education templates.
- Noncommunity water suppliers required to deliver a lead public education program can use the "Instructions & Template for NTNCWs Lead PE poster" link to complete their Lead PE poster.

#### **4) LCR Short-term Revisions Summary document**

Search Criteria:

Visit DEP's home page at: http://www.portal.state.pa.us/portal/server.pt/community/dep\_home/5968 Click on the DEP Programs  $A - Z$  link on the left. Click on "L" for lead and copper rule. Click on the "Lead and Copper Rule" link. Click on the "Regulations and Guidance" link at the top of the LCR page.

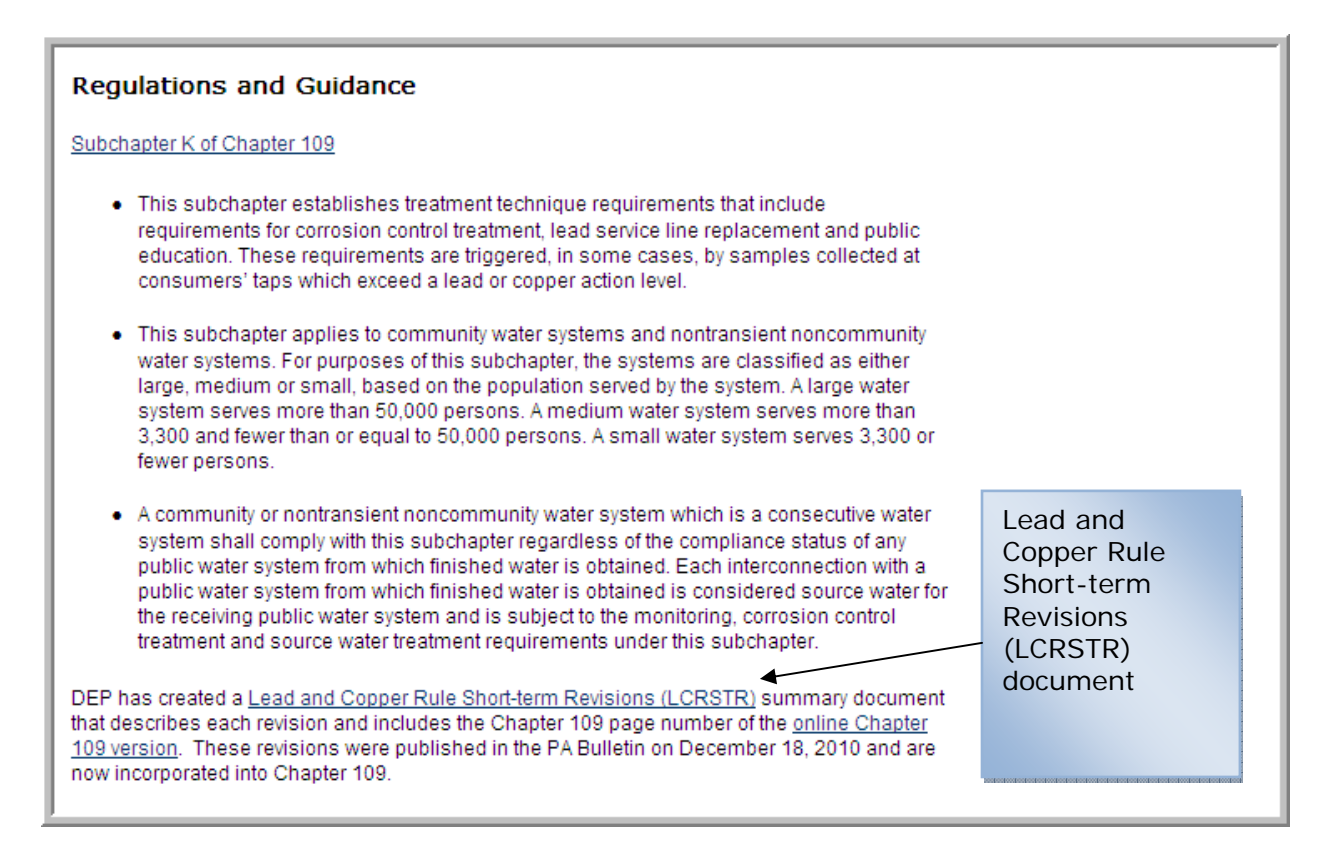

• The Lead and Copper Rule Short-term Revisions summary document is a 6 page document that describes each new revision to the existing Lead and Copper Rule. The revisions were published in the *PA Bulletin* on December 18, 2010. The Chapter 109 page numbers are included from the current online Chapter 109 document.

• Here's an example of what is included in the LCRSTR summary document.

#### **Consumer Tap Notice of Lead Results**

Under 109.1104(b)(1), a CWS must deliver a consumer tap notice of lead tap water monitoring results to persons served by the water at sites that are sampled.

The consumer notice must include:

- 1) Results of lead tap water monitoring for the tap that was sampled.
- 2) Lead health effects language.
- 3) List of steps consumers can take to reduce exposure to lead in drinking water.
- 4) Water system contact information.
- 5) Action Level and Maximum Contaminant Level Goal definitions. Page 109-175

Under 109.1104(b)(2), a water supplier shall provide the consumer notice within 30 days after the supplier learns of the tap monitoring results. Page 109-175

Under  $109.1104(b)(3)$ , the consumer tap notice shall be delivered to persons served at the tap that was sampled either by mail or by another method approved by DEP. The system shall provide notice to all persons served by the tap that was sampled, including consumers who do not receive water bills. Page 109-175

# Stage 2 Disinfection/Disinfection Byproducts Rule Page

#### Search Criteria:

Visit DEP's home page at: http://www.portal.state.pa.us/portal/server.pt/community/dep\_home/5968 Click on the DEP Programs  $A - Z$  link on the left. Click on "D" for drinking water. Click on the "Regulations" link on the right. Click on the "Stage 2 Disinfectants/Disinfection Byproducts Rule" link on the right

## **1) Monitoring Plan and Instruction document**

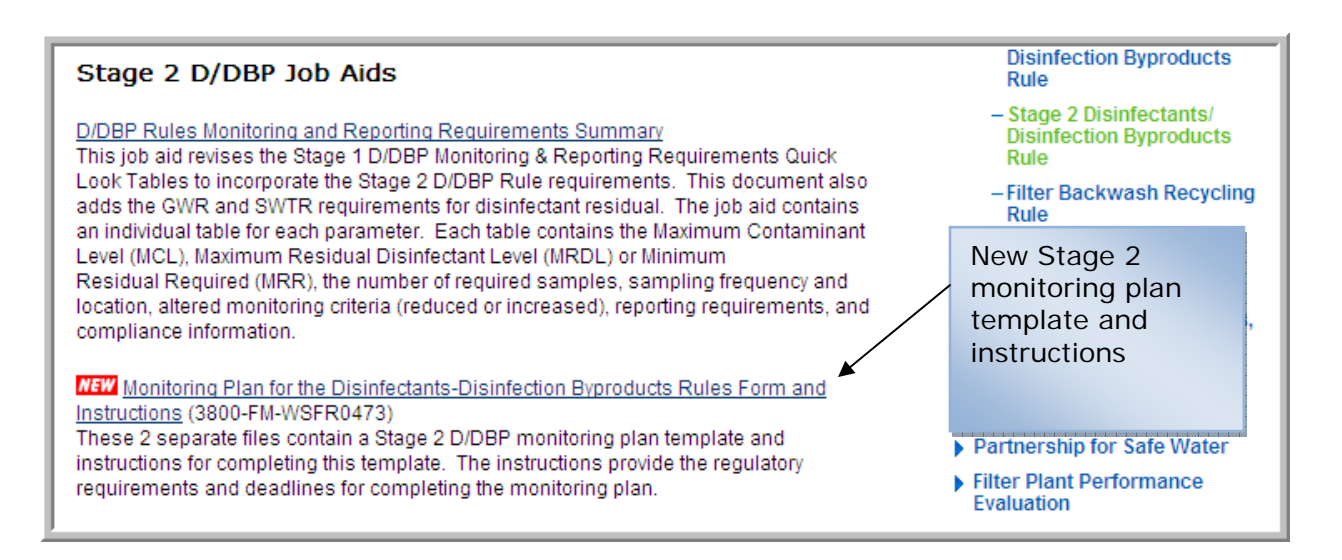

• There's a new Stage 2 DBP monitoring plan template and instructions document.

# Drinking Water Regulations, Standards & Resources Page

Search Criteria:

Visit DEP's home page at: http://www.portal.state.pa.us/portal/server.pt/community/dep\_home/5968 Click on the DEP Programs  $A - Z$  link on the left. Click on "D" for drinking water. Click on the "Drinking Water Regulations, Standards & Resources" link on the right.

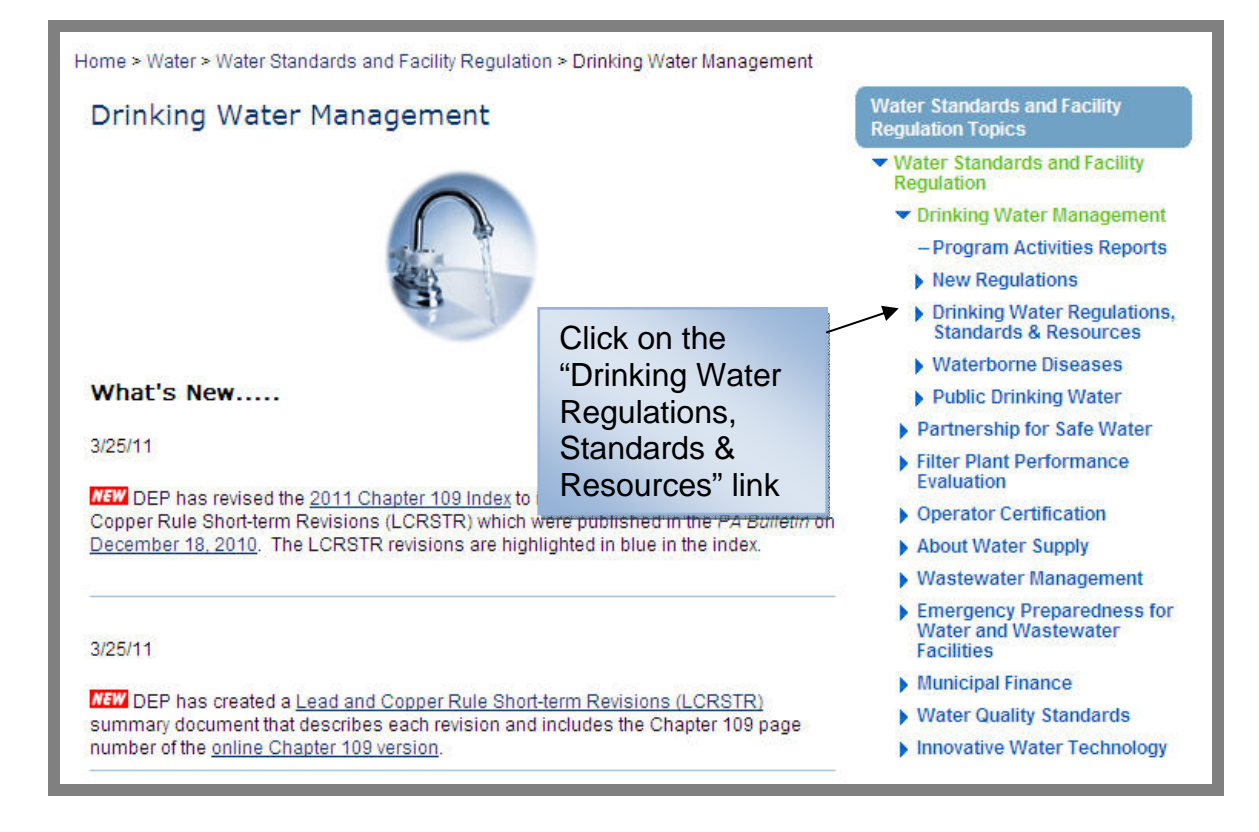

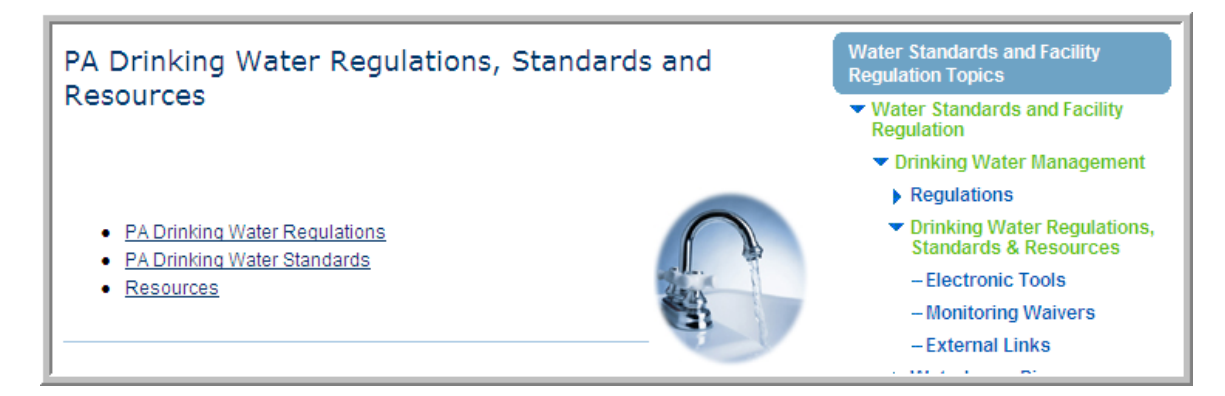

• This page contains various resources about the Chapter 109 regulation, the Maximum Contaminant Levels (MCLs), and other resources.

#### **1) Online Chapter 109:**

Search Criteria:

Visit DEP's home page at:

http://www.portal.state.pa.us/portal/server.pt/community/dep\_home/5968

Click on the DEP Programs  $A - Z$  link on the left.

Click on "D" for drinking water.

Click on the "Drinking Water Regulations, Standards & Resources" link on the right.

Under PA Drinking Water Regulations, click on the "online PDF version" link.

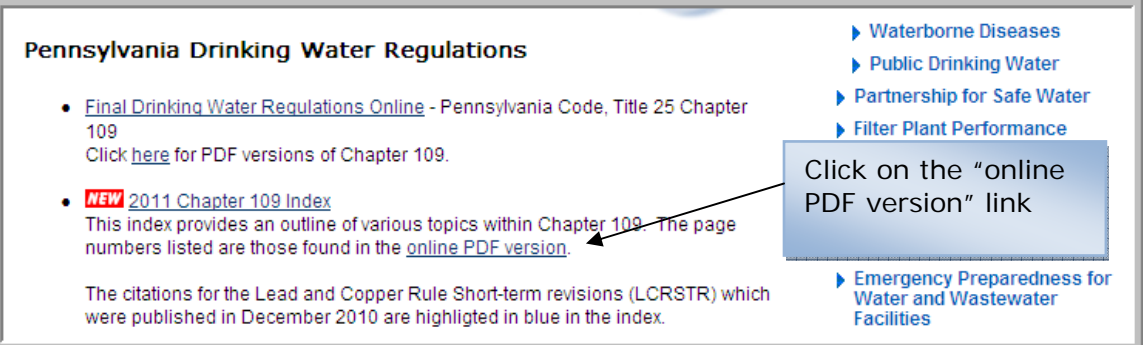

• This online version contains the same page numbers as the 2011 Chapter 109 index.

## **2) 2011 Chapter 109 index:**

Search Criteria:

Visit DEP's home page at:

http://www.portal.state.pa.us/portal/server.pt/community/dep\_home/5968

Click on the DEP Programs  $A - Z$  link on the left.

Click on "D" for drinking water.

Click on the "Drinking Water Regulations, Standards & Resources" link on the right.

Under PA Drinking Water Regulations, click on the "2011 Chapter 109 index" link.

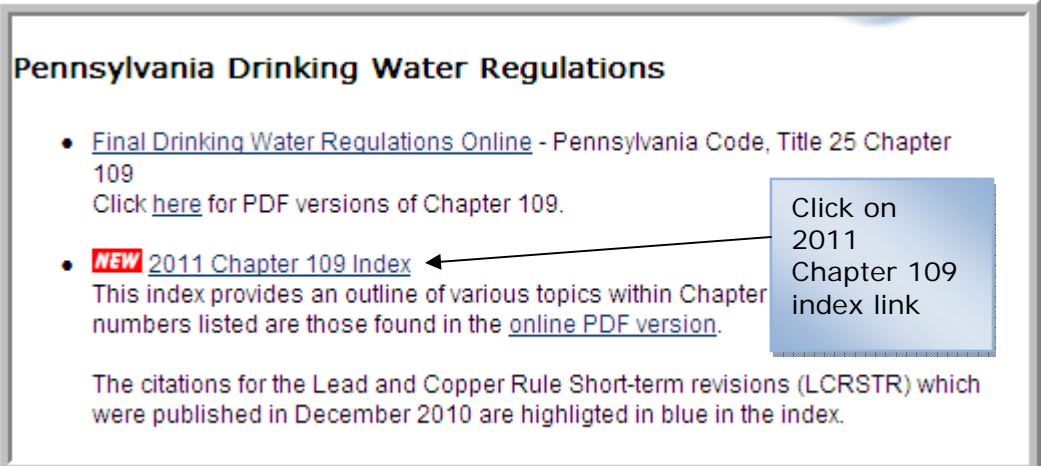

## **2011 Chapter 109 index Example**

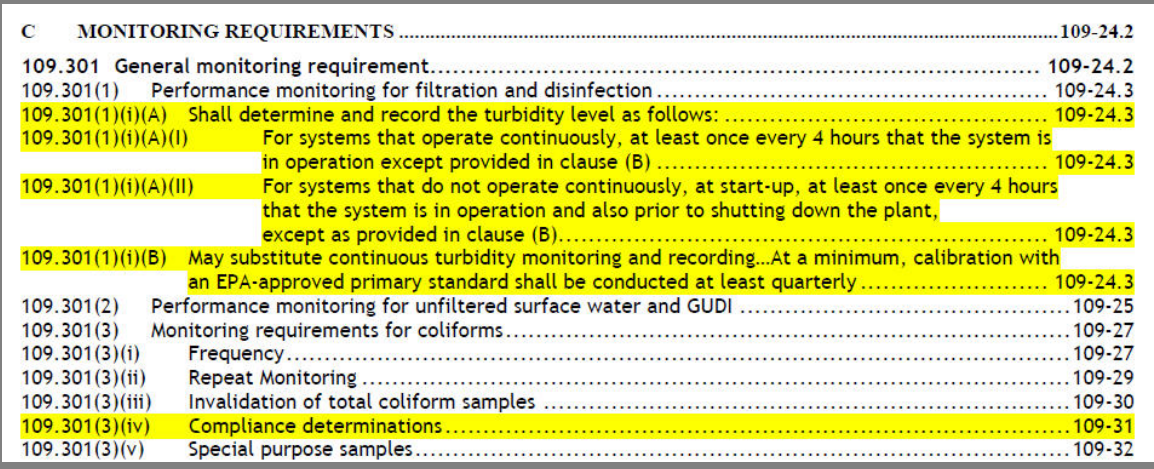

- This is an example of the Chapter 109 index for a section of Subchapter C (Monitoring requirements).
- The yellow highlighting indicates that it was revised in 2009 under one of the five rules that were published that year. The rules are listed on the front page and on the heading of each page.

## **3) Link to documents on eLibrary:**

Search Criteria:

Visit DEP's home page at: http://www.portal.state.pa.us/portal/server.pt/community/dep\_home/5968 Click on the DEP Programs  $A - \overline{Z}$  link on the left. Click on "D" for drinking water. Click on the "Drinking Water Regulations, Standards & Resources" link on the right. Scroll down to the "Resources" section of the page.

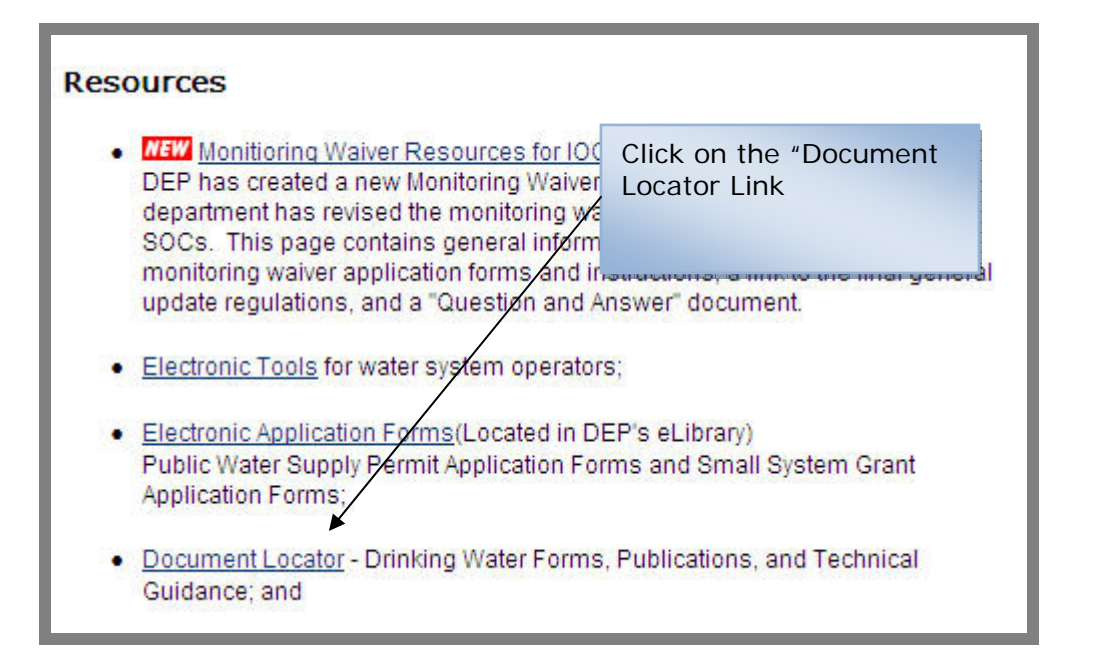

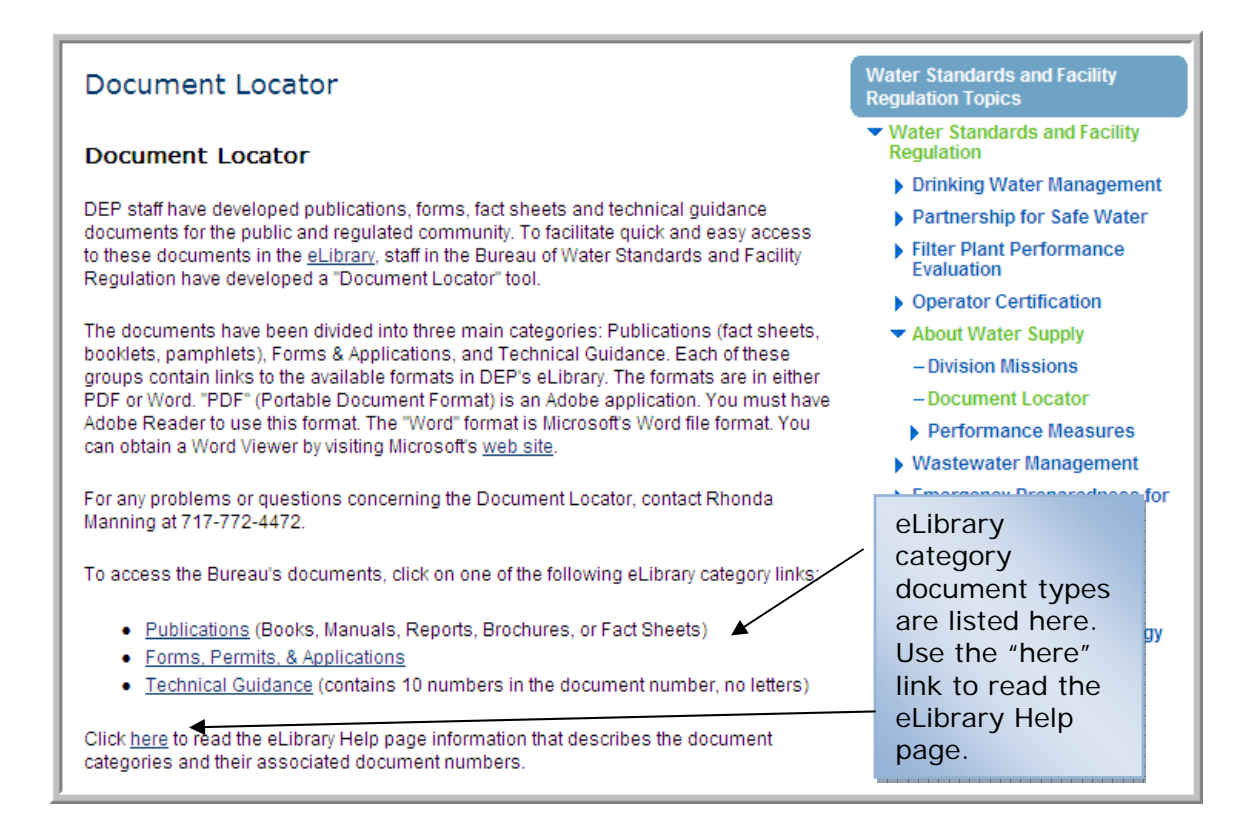

The eLibrary categories are listed here with examples of what materials are classified under each category.

• Publications (books, manual, report, brochures or fact sheets)

- Forms, Permits, & Applications
- Technical Guidance (contains 10 numbers)

Use the "click here" Help page to help you find eLibrary documents.

## Monitoring Waivers Page

Search Criteria:

Visit DEP's home page at: http://www.portal.state.pa.us/portal/server.pt/community/dep\_home/5968 Click on the DEP Programs  $A - \overline{Z}$  link on the left. Click on "M" for monitoring waivers. Click on the "Monitoring Waivers" link.

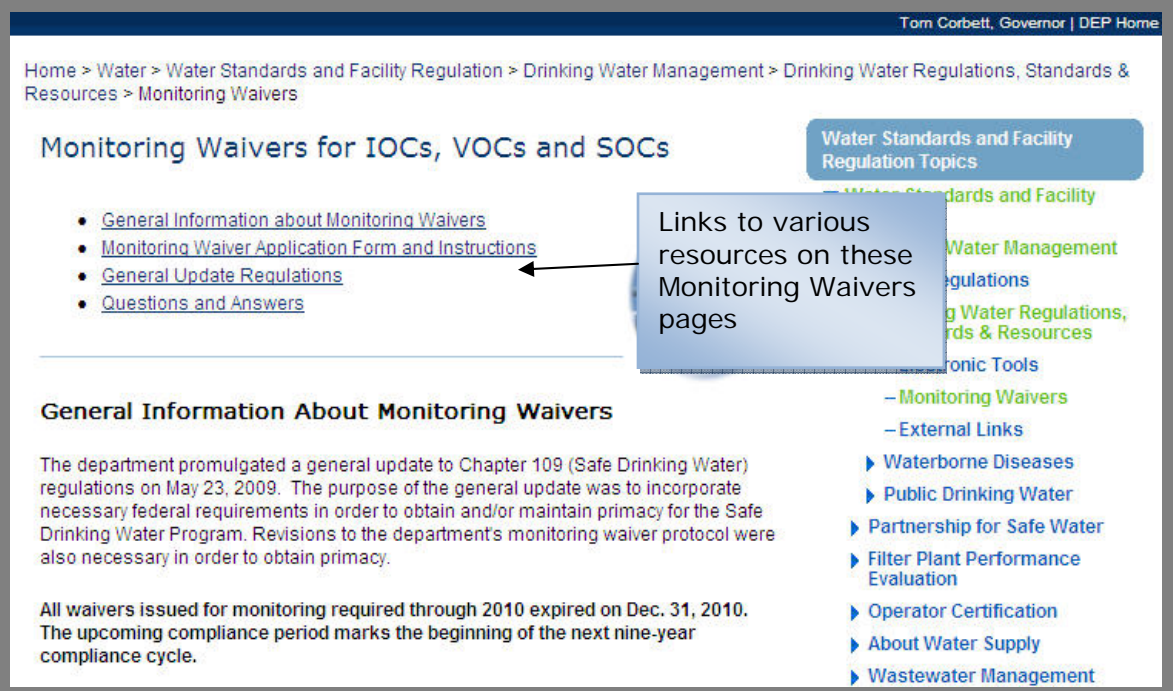

This page includes:

- General Information about Monitoring Waivers
- Monitoring Waiver Application forms and instructions
- General Update Regulations
- Questions and Answers

## Consumer Confidence Reports Page

Search Criteria:

Visit DEP's home page at: http://www.portal.state.pa.us/portal/server.pt/community/dep\_home/5968 Click on the DEP Programs  $A - Z$  link on the left. Click on "C" for consumer confidence report.

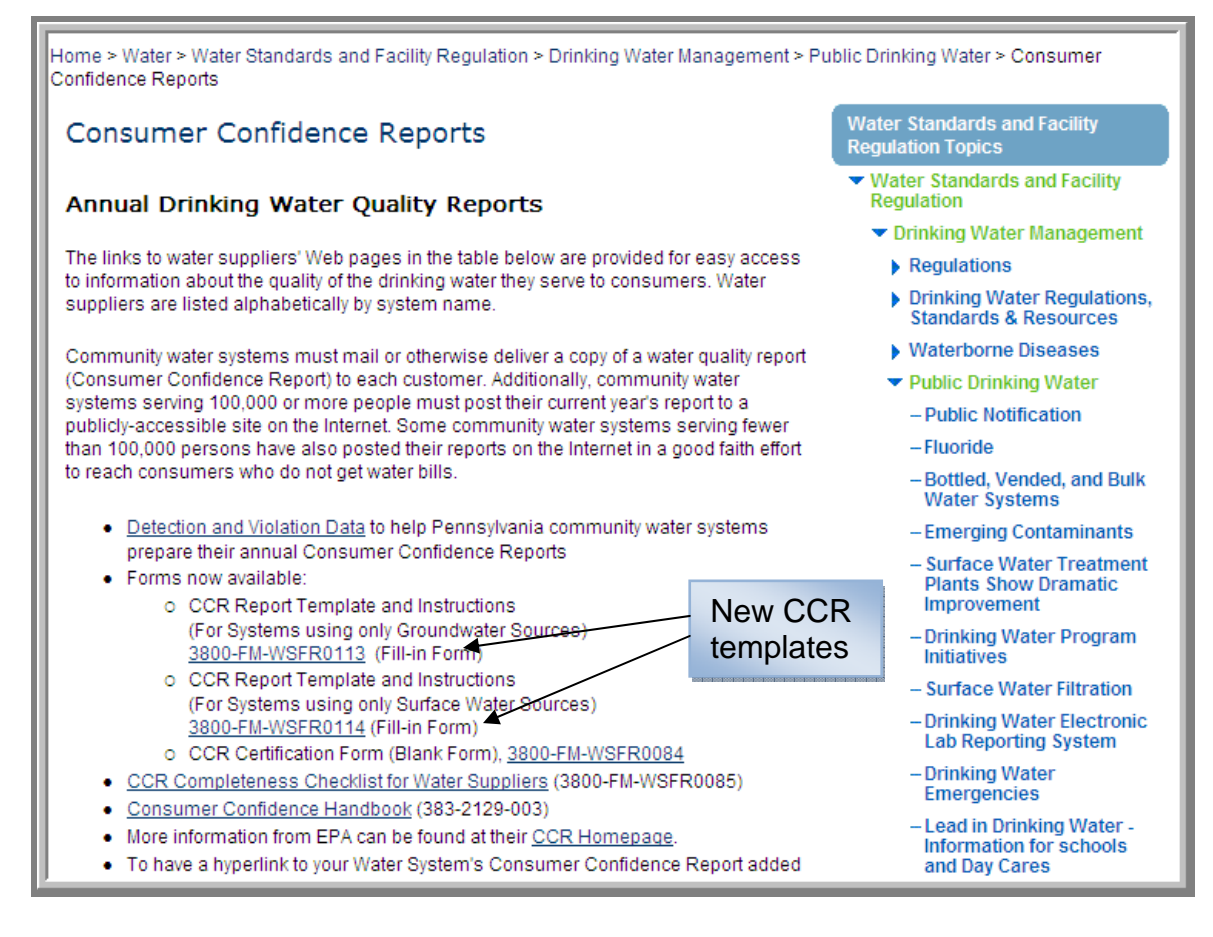

• Updated CCR templates and instructions that include new tables for entry point disinfectant residual and source water microbial reporting requirements.

## Consumer Confidence Reporting System:

Search Criteria:

Visit DEP's home page at: http://www.portal.state.pa.us/portal/server.pt/community/dep\_home/5968 Click on the DEP Programs  $A - Z$  link on the left. Click on the "Drinking Water CCR data" link.

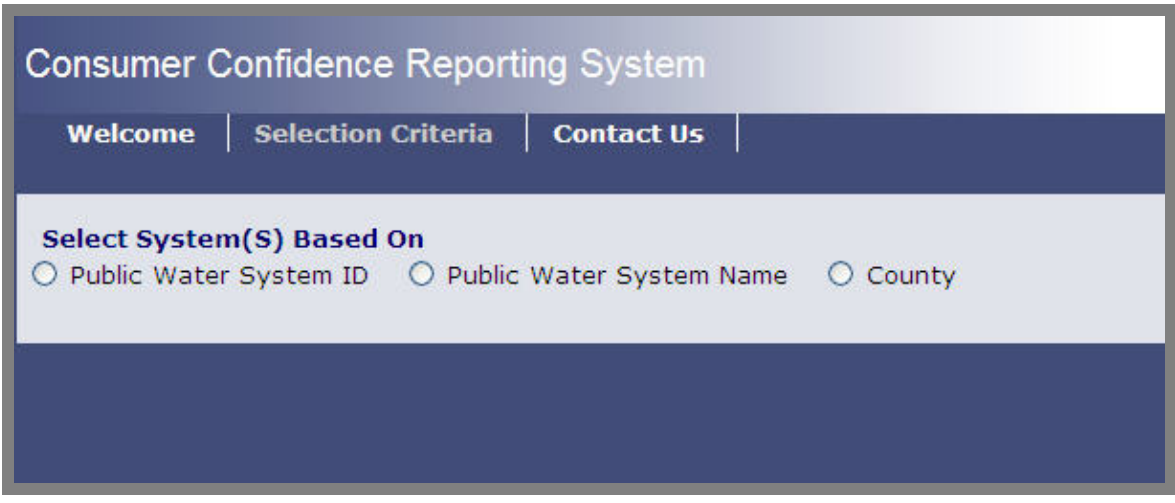

- Now resembles the Drinking Water Reporting System in its appearance and selection criteria.
- There are now several summary reports instead of a single CCR data report.
- These reports more accurately reflect your CCR reporting requirements such as minimum and maximum values to be reported as a range.
- There are two microbial summary tables:
	- o Distribution microbial results
	- o Source water microbial results (if required)
- There is now a turbidity report that summarizes the annual turbidity data that systems submit. You will still need to look at your individual turbidity data for reporting the highest individual value if it has not exceeded the maximum allowable turbidity limit.
- There are two disinfectant residual tables:
	- o Entry point disinfectant levels
	- o Distribution disinfectant levels
- There is information about how to find TOC data on Drinking Water Reporting System.

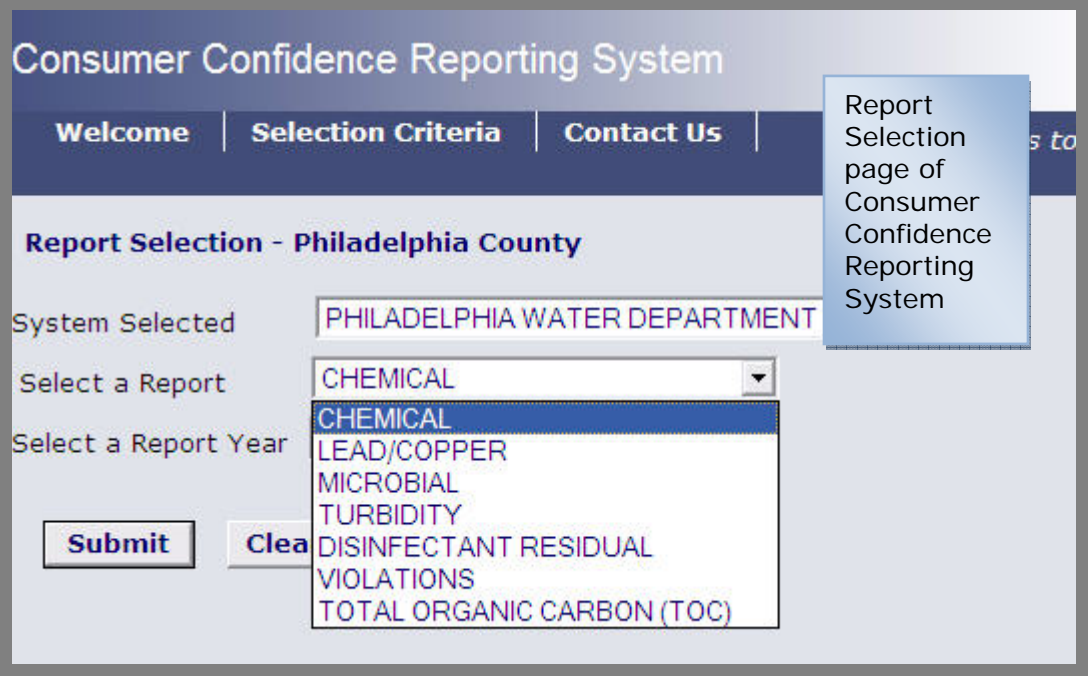

• Step 1: To view disinfectant residual results, click on the **Disinfectant residual** report.

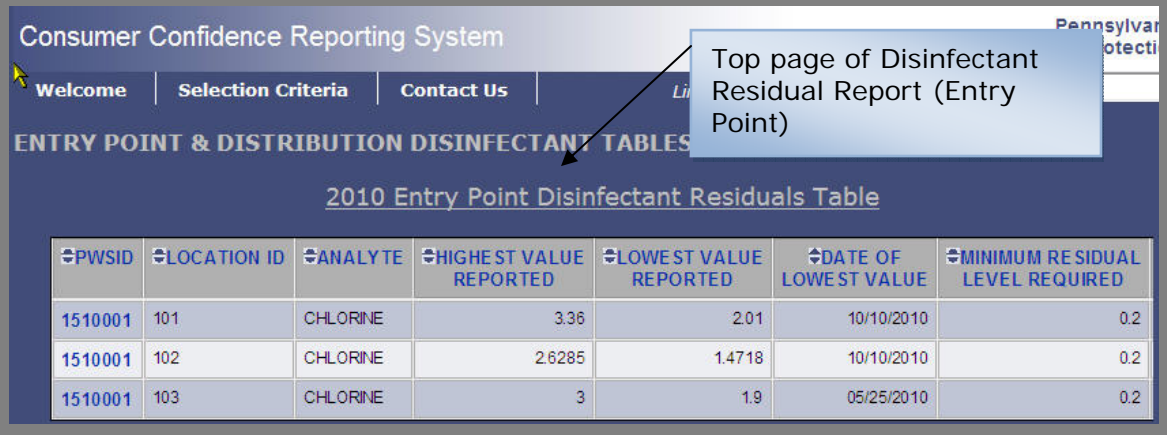

• Step 2: To find the **distribution disinfectant** results, scroll down to the bottom of the page.

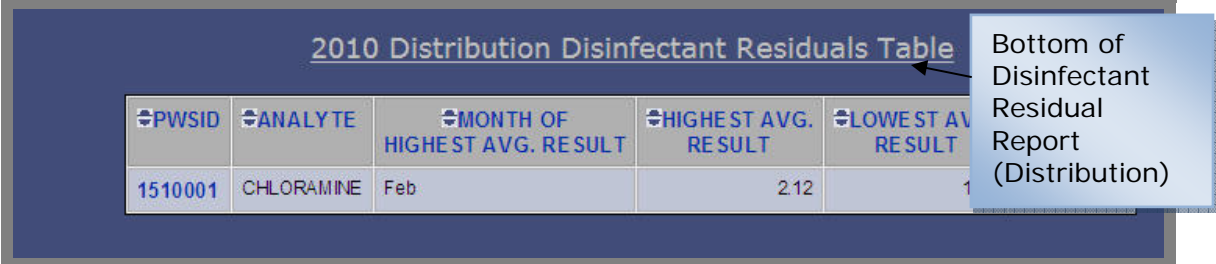

# Public Notification Pages

#### Search Criteria:

Visit DEP's home page at: http://www.portal.state.pa.us/portal/server.pt/community/dep\_home/5968 Click on the DEP Programs  $A - Z$  link on the left. Click on "P" for public notification. Click on the "Public notification" link.

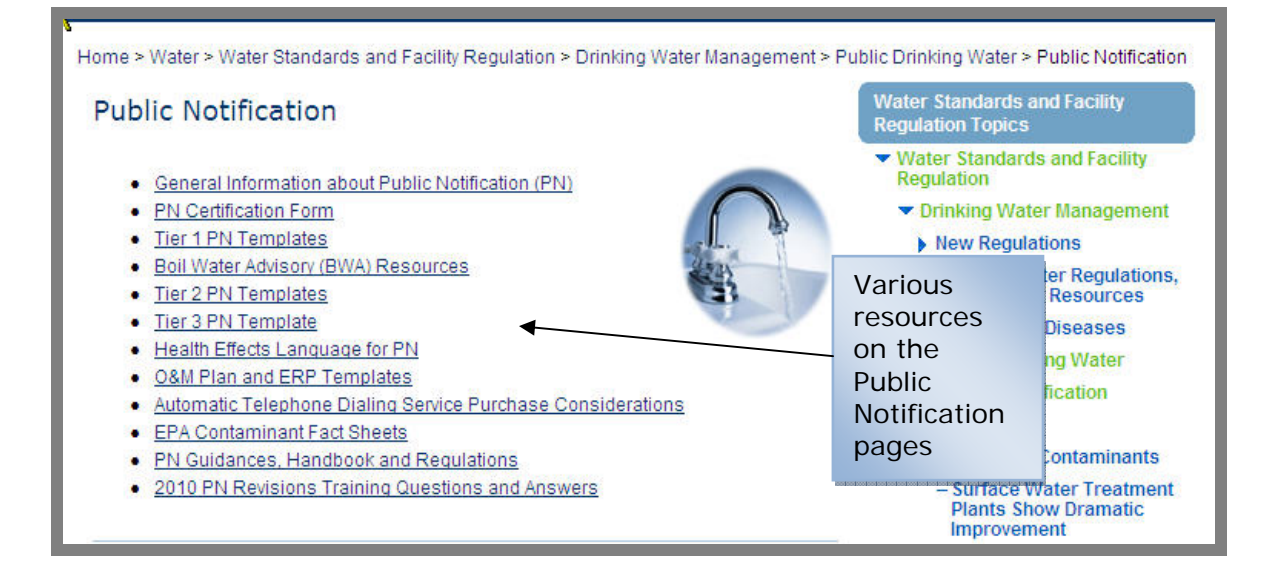

#### PN Templates

• New Tier 1 and Tier 2 PN templates:

#### **Tier 1 PN Templates**

Click here to see the Tier 1 PN Notices on DEP's eLibrary.

Presence of E. coli in a Groundwater Source when 4-log Treatment of Viruses is not Provided (3800-FM-WSFR0150)

Template and instructions for completing a Tier 1 Notice for the Presence of E. coli in a Groundwater Source when 4-log Treatment of Viruses is not Provided

Failure to Meet 4-log Disinfection Treatment Requirements (3800-FM-WSFR0151) Template and instructions for completing a Tier 1 Notice for the Failure to Meet 4-log **Disinfection Treatment Requirements** 

Failure to provide the level of Cryptosporidium Treatment that is appropriate for the System's Bin Classification (3800-FM-WSFR0153) Template and instructions for completing a Tier 1 Notice for the failure to provide the level of Cryptosporidium Treatment that is appropriate for the System's Bin Classification.

#### **Tier 2 PN Templates**

Click here to see the Tier 2 PN Notices on DEP's eLibrary.

Failure to Conduct Required Cryptosporidium Monitoring For Any Three months Notice (3800-FM-WSFR0154)

Template and instructions for completing a Tier 2 notice for a filtered systems failure to conduct required cryptosporidium monitoring for any three months notice

Failure to Take Corrective Action Within Required Time Frame (3800-FM-WSFR0155) Template and instructions for completing a Tier 2 notice for a filtered systems failure to take corrective action within required time frame

Filtered Systems Failure to Determine and Report Bin Classification (3800-FM-**WSFR0156)** 

Template and instructions for completing a Tier 2 notice for a filtered systems failure to determine and report its bin classification

Unfiltered Systems Failure to Calculate and Report Mean Cryptosporidium Level Notice (3800-FM-WSFR0157) Template and instructions for completing a Tier 2 notice for an unfiltered systems failure

to calculate and report its mean Cryptosporidium level

# Steps for Finding Topics on DEP's website

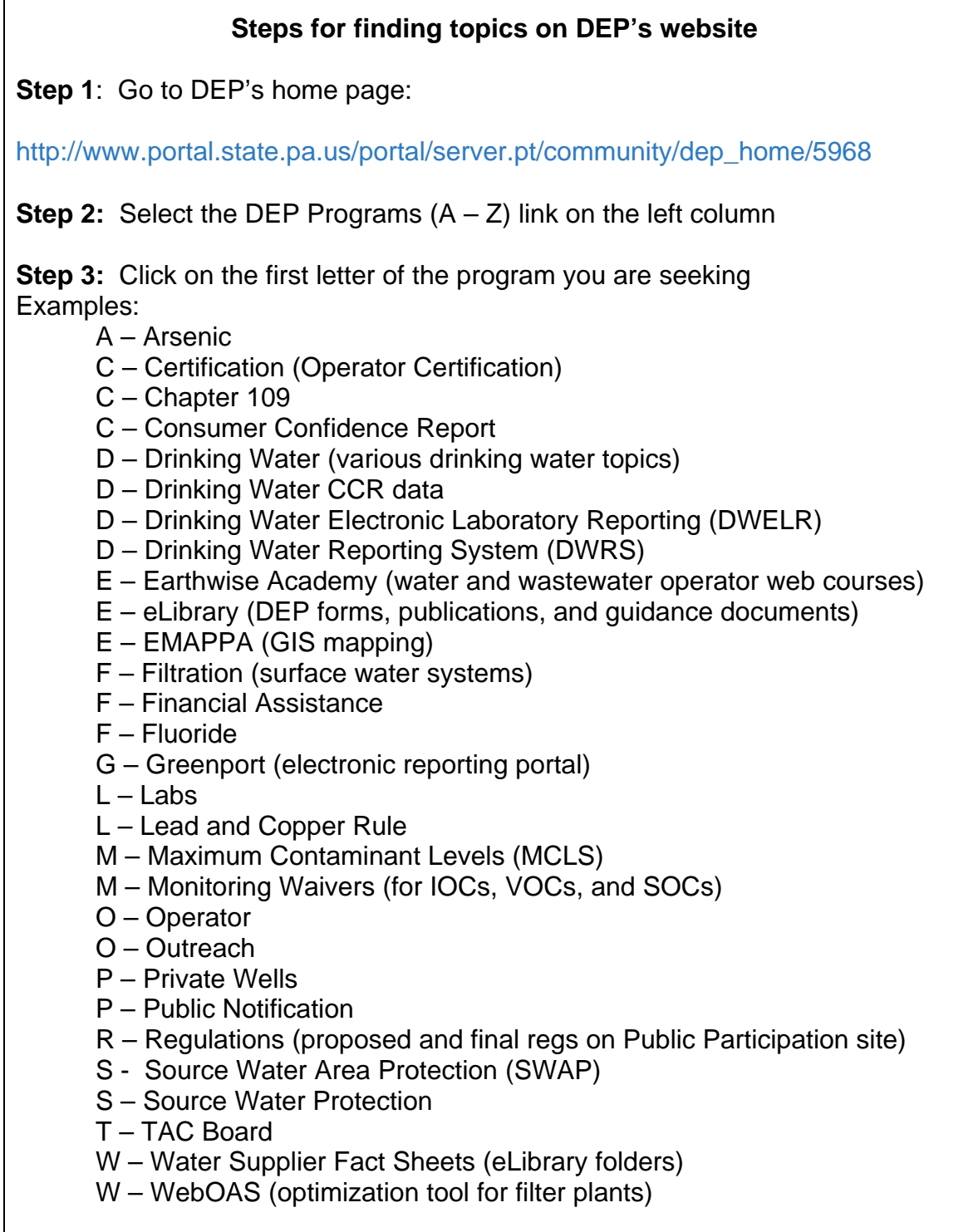

**Step 4:** Click on the link to open the web page.

# Summary:

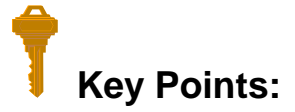

To summarize, the key points of this session are:

- DEP's website contains a vast amount of information that water suppliers can use to help them comply with Chapter 109 requirements.
- Use this document to locate and bookmark the information you need.
- We will continue to inform you of the updates we make to our web pages. E-mail Deb Rotz at drotz@pa.gov to receive these updates.